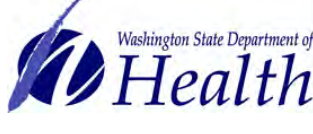

[www.waiis.wa.gov](http://www.waiis.wa.gov/)

#### **QUICK REFERENCE GUIDE – USING TROUBLESHOOTING REPORTS**

## **RECONCILIATION PAGE**

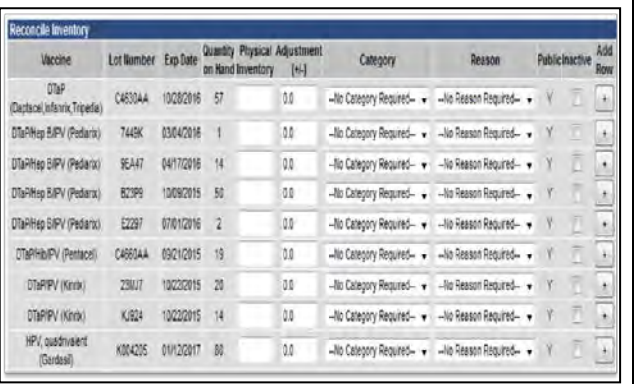

#### **Function: Reflects current vaccine inventory**

#### Possible errors:

- Manual entry
	- Wrong selection - No lot entered
- Typo

• Interface

- No lot entered

#### To troubleshoot:

- Find differences between the number of doses for "Quantity on Hand" and "Physical Inventory", then
	- Run Lot Usage and Recall for lots that are low
	- Run Patient Detail for lots that are high

# **LOT USAGE AND RECALL REPORT**

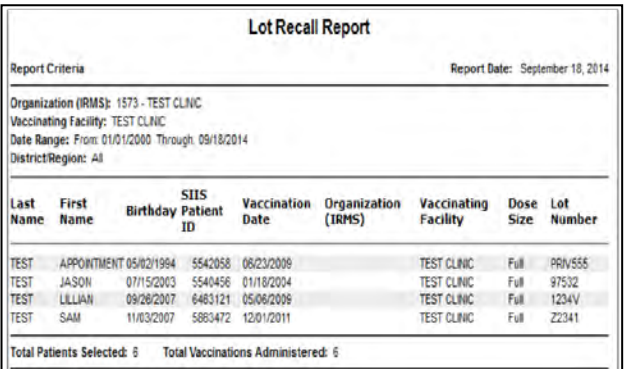

# **Lists all patients who received a certain lot**

• Interface - Patient not attached to vaccine lot

#### Possible errors:

**Function:** 

- Manual entry
	- Wrong selection made - Patient not entered into IIS

#### To troubleshoot:

- Make sure the patients listed actually received that lot number vaccine
- Fix patient records for any patients on the list who did not receive the lot OR any patients off the list who did receive the lot

## **PATIENT DETAIL REPORT**

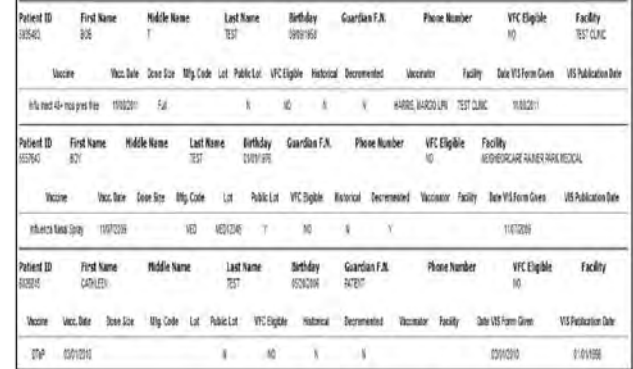

#### **Function:**

**General review of all vaccines given – can be filtered to fit most searches**

#### Possible errors:

- Manual entry
- No lot selected
- Interface
	- Typo
	- Wrong selection
	- No lot entered

#### To troubleshoot:

- Look for patients NOT attached to a lot number
- Look for "Decremented N

#### **To Fix in Patient Record:**

Manual entry users  $\rightarrow$  Fix in IIS: 1. Search for patient 2. Edit vaccine record 3. Select the correct lot given Interface users  $\rightarrow$  1. If updates are sent: Fix in patient record in EMR only 2. If no update capability: Fix in both EMR and IIS

Need help with inventory reporting or have questions about the Washington Childhood Vaccine Program? Contact your LHJ or the Washington State Department of Health at 1866-397-0337 or [wachildhoodvaccine@doh.wa.gov.](mailto:wachildhoodvaccine@doh.wa.gov) Need technical assistance? Contact the Help Desk at 1-800-325-5599 or [waiishelpdesk@doh.wa.gov.](mailto:waiishelpdesk@doh.wa.gov) If you have a disability and need this document in another format, please call 1-800-525-0127 (TDD/TTY call 711). **DOH 348-528**. Apr 2015. Updated for IIS Version 5.14.11.2